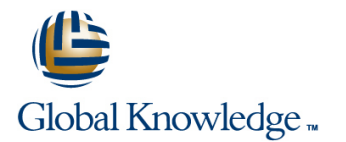

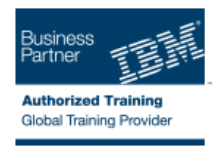

# **SAN Volume Controller (SVC) V6 Planning and Implementation Workshop**

### **Duration: 4 Days Course Code: SNV1G**

#### Overview:

This course is designed to teach you how to leverage networked storage connectivity by integrating a layer of intelligence - the SAN Volume Controller (SVC) - to facilitate storage application data access independence from storage management functions and requirements. This course offering is at the SVC V6 level.

### Target Audience:

This intermediate course is for individuals who are assessing or planning to deploy storage network virtualization solutions.

#### Objectives:

- integrating the SVC into the storage area network
- Centralize storage provisioning to host servers from common Utilize network-level storage subsystem-independent data
- Focus on planning and implementation tasks associated with Facilitate the coexistence and migration of data from non-virtualized<br>integrating the SVC into the storage area network to the virtualized environment
	- storage pools. The storage pools. The storage pools is a stronger pools of the storage pools and disaster recovery requirements

#### Prerequisites:

Introduction to Storage Networking SN700G or have equivalent knowledge

# Content:

### **Day 1 Day 3**

# line line

- Controller **Remote Copy**
- provisioning and the contract of the dependencies
- 
- Exercise 2: SVC cluster and GUI/CLI access | data setup
- **Exercise 3: Examine back-end storage Day 4** system
- 
- Exercise 5: Create host objects and volumes Exercise 12: SVC FlashCopy and

- Unit 2: SVC cluster create and storage Exercise 14: Change the I/O group of a provisioning (cont'd) and create SVC scripts volume and create SVC scripts
- Unit 3: Fabric zoning and iSCSI connectivity Exercise 15: User roles and SSH keys
- **Unit 4: Thin provisioning, volume mirroring,** SSDs and Easy Tier
- Exercise 6: Access storage from Windows and AIX
- Exercise 7: Thin provisioning and volume mirroring
- **Exercise 8: Storage access and SDD path** selection
- Exercise 9: Access storage from iSCSI host

## Further Information:

For More information, or to book your course, please call us on 0800/84.009

info@globalknowledge.be

[www.globalknowledge.be](http://www.globalknowledge.be)

- Welcome 
Welcome 
Unit 5: SVC data migration facilities
- Unit 1: Introducing the SAN Volume Unit 6: Copy Services: FlashCopy and
- Unit 2: SVC cluster create and storage Exercise 10: Pool migration and volume
- Exercise 1: SVC cluster creation **Exercise 11: Migration: Import existing**

- Exercise 4: Create storage pools Unit 7: Managing the SVC environment
	- consistency groups
- **Day 2** Exercise 13: Increase the size of a volume
	-
	-